**[Objectifs](#page-1-0)** [Etude de cas](#page-12-0)

> Information, Calcul, Communication (partie programmation) :

**Structures** 

Jean-Cédric Chappelier

Laboratoire d'Intelligence Artificielle Faculté I&C

©EPFL 2022 Jean-Cédric Chappelier & Jamila Sam

Information, Calcul, Communication (partie programmation) – struct – 1 / 13

### **[Objectifs](#page-1-0)**

### [Etude de cas](#page-12-0)

# <span id="page-1-0"></span>**Rappel du calendrier**

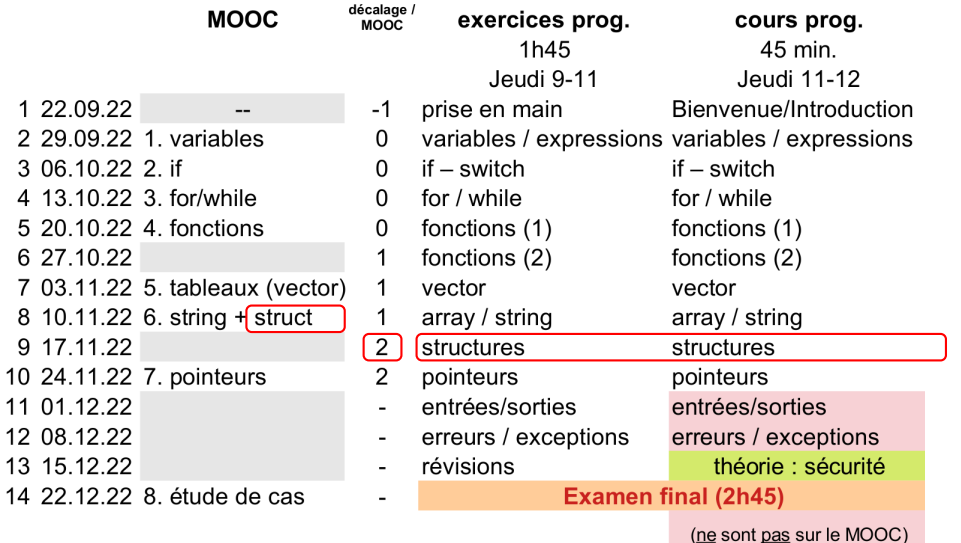

©EPFL 2022 Jean-Cédric Chappelier **A** Jamila Sam<br>**EPFL** 

#### **[Objectifs](#page-1-0)** [Etude de cas](#page-12-0) **Objectifs du cours d'aujourd'hui**

- ▶ Rappels sur les struct :
	- ▶ nouveau **type**
	- $\blacktriangleright$  initialisation, utilisation
- ▶ < Complément C++17 sur struct
- ▶ Rappels sur typedef
- $\blacktriangleright$  Etude de cas

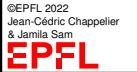

#### **[Objectifs](#page-1-0)** [Etude de cas](#page-12-0) **Données** struct**urées**

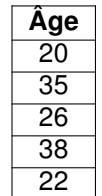

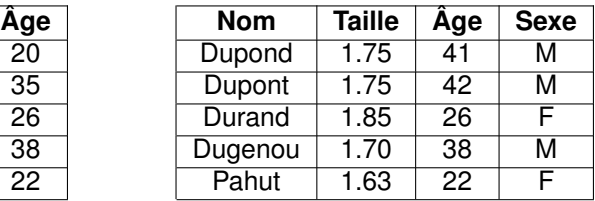

Les tableaux permettent de représenter des structures de données **homogènes**, c'est-à-dire des listes constituées d'éléments qui sont tous du **même type**.

Les **structures** permettent de regrouper des types **hétérogènes** (mais en nombre limité, connu au préalable !).

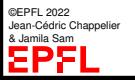

```
Etude de cas
Jean-Cédric Chappelier
           Création d'un nouveau type
             La syntaxe pour déclarer un type « structure » est la suivante :
             struct Nom_du_type {
                  type_1 identificateur_1 ;
                  type_2 identificateur_2 ;
                  ...
             } ;
             Exemples: \int_{\text{struct. }Personne.} fstring nom;
                             double taille;
                             int age;
                             char sexe;
                           };
                                                                    struct Complexe {
                                                                      double x;
                                                                      double y;
                                                                   };
              struct Simple { int souschamp1; double souschamp2; };
              struct Compliquee {
                vector<double> champ1;
                int champ2;
                Simple champ3;
              };
```
**[Objectifs](#page-1-0)** 

©EPFL 2022

& Jamila Sam

ΣPF

### **[Objectifs](#page-1-0)** [Etude de cas](#page-12-0)

# **Déclaration/Initialisation d'une variable**

Une fois le type de la structure déclaré, on peut utiliser son nom comme tout autre type pour déclarer des variables.

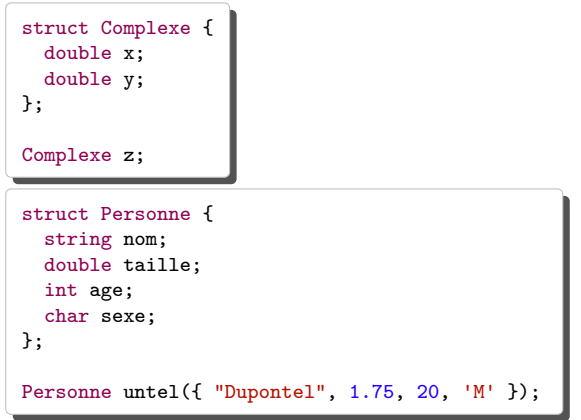

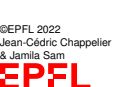

C+ $\mathbb{L}$  On peut également utiliser cette syntaxe pour l'affectation :

#### **[Objectifs](#page-1-0)** [Etude de cas](#page-12-0) **Accès aux champs d'une structure**

On peut accéder aux champs d'une structure en utilisant la syntaxe suivante : structure.champ

Exemples :

```
untel.taille = 1.75;
++(untel.age); // déjà un an de plus !
cout << untel.sexe << endl;
```
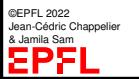

#### **[Objectifs](#page-1-0)** [Etude de cas](#page-12-0) **Affectation de structures**

Une variable de type composé struct peut être **directement affectée** par une variable du même type.

Exemple :

```
Personne p1 = \{ "Durand", 1.75, 20, 'M' \};Personne p2;
p2 = p1;
```
Note : l'affection (=) est la **seule** opération que l'on peut faire globalement sur les struct.

```
On NE peut NI les comparer (p1 == p2),
NI les afficher (cout << p1) globalement.
```
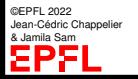

#### **[Objectifs](#page-1-0)** [Etude de cas](#page-12-0) **Fonction à plusieurs valeurs de retour**

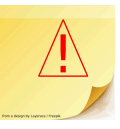

On sait que les fonctions ne peuvent retourner qu'une seule valeur.

Comment faire lorsque l'on veut « retourner » *plusieurs* valeurs avec une fonction ?

Par exemple, quotien et reste d'une division entière :

```
?? quotien, reste ?? = division_entiere( 141, 17 );
```
## Solutions :

- 1. renvoyer une **structure** contenant les valeurs à retourner ;
- 2. **passer** les « variables retour » **par référence** et les affecter à l'intérieur de la fonction ;
- 3. renvoyer un **tableau dynamique** (vector), si les valeurs à retourner sont de même type (homogène) ;
- 4. combiner 1 et 3 : structure avec champs vector ou (au choix) vector de structures (comme dans l'exemple précédent)

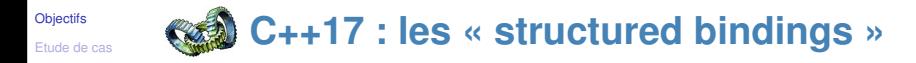

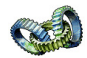

C++17 introduit une nouvelle syntaxe permettant **l'appariment terme à terme de types de données composés** comme par exemple les struct (sans expliciter ces types en question) :

```
auto [...variable s...] = expression de type composé ;
```
Cela permet entre autres de simplifier l'écriture de certains appels de fonctions.

Par exemple :

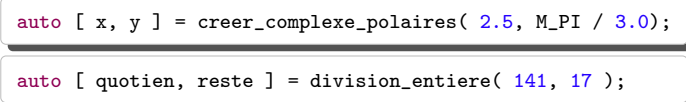

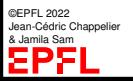

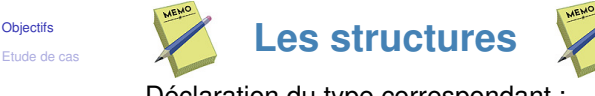

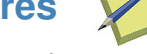

```
Déclaration du type correspondant :
```

```
struct Nom_du_type {
      type1 champ1 ;
      type2 champ2 ;
      ...
};
```
Déclaration d'une variable :

Nom\_du\_type identificateur;

Déclaration/Initialisation d'une variable :

```
Nom\_du\_type identificateur = { val1, val2, ... };
```
Accès à un champ donné de la structure :

identificateur.champ

Affectation globale de structures :

©EPFL 2022 Jean-Cédric Chappelier & Jamila Sam

```
identificateur1 = identificateur2
```
Information, Calcul, Communication (partie programmation) – struct – 11 / 13

#### **[Objectifs](#page-1-0)** [Etude de cas](#page-12-0) **Alias de types**

## On peut utiliser la commande typedef pour **donner un autre nom** (alias) à ce type

Syntaxe :

typedef type alias;

## Exemples :

```
typedef int Distance;
typedef vector<double> Vecteur;
typedef vector<Vecteur> Matrice;
Distance ma_longueur(0);
Matrice rotation(3, Vecteur(3, 1.0));
Vecteur produit_vectoriel(Vecteur, Vecteur);
```
©EPFL 2022 Jean-Cédric Chappelier & Jamila Sam

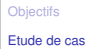

# <span id="page-12-0"></span>**Etudes de cas**

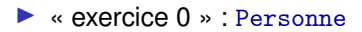

▶ revisite du 2<sup>e</sup> exercice (du MOOC et du semestre) : la fondue...

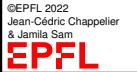

Information, Calcul, Communication (partie programmation) – struct – 13 / 13